# <span id="page-0-0"></span>Модуль подсистемы "Специальные" <SystemTests>

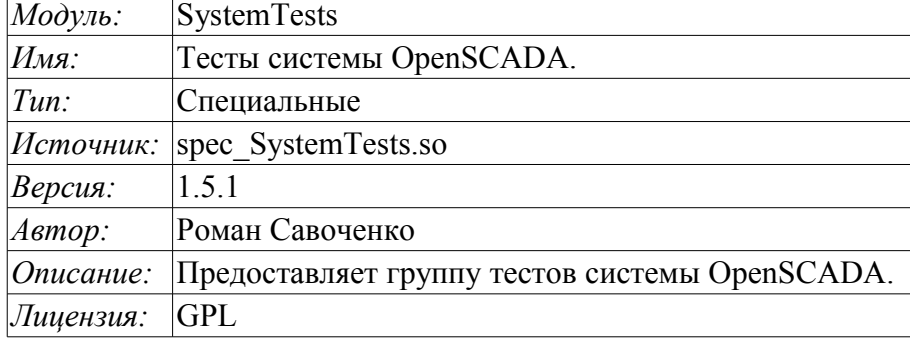

#### Оглавление

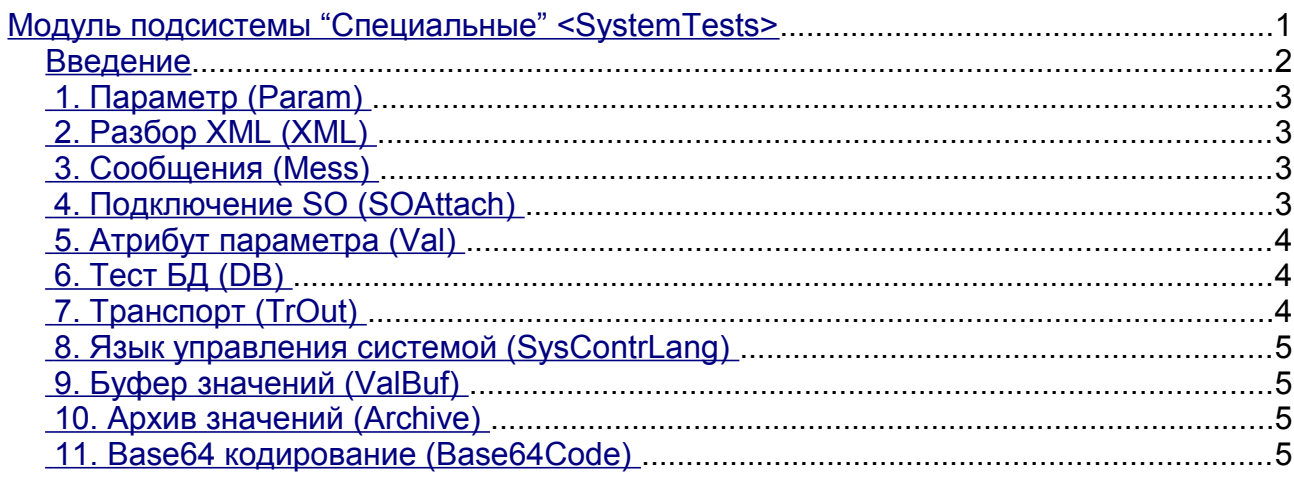

#### <span id="page-1-0"></span>Введение

Специальный модуль SystemTests содержит набор тестов, предназначенных для тестирования различных подсистем и узлов системы OpenSCADA. Тесты выполнены в виде функций пользовательского API. Следовательно тесты можно запускать как единоразово, во вкладке "Исполнить" страницы объекта функции, так и из пользовательских процедур, передавая в них нужные аргументы.

Кроме механизмов обычного исполнения функций пользовательского АРІ предусмотрен автономный механизм. Этот механизм представлен отдельной задачей, исполняющейся с периодом в одну секунду, в которой осуществляется вызов функций тестов в соответствии с настройками в конфигурационном файле.

Конфигурационные поля тестов помещаются в секцию модуля SystemTests подсистемы «Специальные». Формат конфигурационных полей: <prm id="Test Id" on="1" per="10" />

Где:

- id идентификатор теста;
- оп признак "Тест включен";
- рег период повторения теста (секунд).

Кроме основных атрибутов осуществляется отражение входных параметров функций тестов на одноимённые атрибуты тега "prm". Например, атрибут "name" функции "Param" можно указать в Tere "prm".

Допускается указание множества тегов "prm" для одного или разных тестов с одинаковыми или различными параметрами, указывая тем самым на отдельный запуск теста с указанными параметрами. Приведём пример описания всех доступных тестов:

```
<?xml version="1.0" encoding="UTF-8" ?>
<OpenSCADA>
<station id="DemoStation">
 <node id="sub Special">
  <node id="mod SystemTests">
   <prm id="Param" on="0" per="5" name="LogicLev.experiment.F3"/>
   <prm id="XML" on="0" per="10" file="/etc/oscada.xml"/>
   <prm id="Mess" on="0" per="10" categ="" arhtor="DBArch.test3" depth="10"/>
  <prm id="SOAttach" on="0" per="20" name="../../lib/openscada/dag LogicLev.so"
mode="0" full="1"<prm id="Val" on="0" per="1" name="LogicLev.experiment.F3.var" arch len="5"
arch per="1000000"/>
    -<br><prm id="Val" on="0" per="1" name="System.AutoDA.CPULoad.load" arch len="10"
arch per="1000000"/>
   \overline{\le}prm id="DB" on="0" per="10" type="MySQL"
addr="server.diya.org;roman;123456;oscadaTest" table="test" size="1000"/>
   <brm id="DB" on="0" per="10" type="DBF" addr="./DATA/DBF" table="test.dbf"
size="1000"/>
   <prm id="DB" on="0" per="10" type="SQLite" addr="./DATA/test.db" table="test"
size="1000"/>
    <prm id="DB" on="0" per="10" type="FireBird"
addr="server.diya.org:/var/tmp/test.fdb;roman;123456" table="test" size="1000"/>
    <prm id="TrOut" on="0" per="1" addr="TCP:127.0.0.1:10001" type="Sockets"
req="time"/>
    <prm id="TrOut" on="0" per="1" addr="UDP:127.0.0.1:10001" type="Sockets"
req="time"/>
   <prm id="TrOut" on="0" per="1" addr="UNIX:./oscada" type="Sockets" req="time"/>
    <prm id="TrOut" on="0" per="1" addr="UDP:127.0.0.1:daytime" type="Sockets"
req="time"/>
    <prm id="SysContrLang" on="0" per="10" path="/Archive/FSArch/mess StatErrors/
%2fprm%2fst"/>
    <prm id="ValBuf" on="0" per="5"/>
```

```
 <prm id="Archive" on="0" per="30" arch="test1" period="1000000"/>
     <prm id="Base64Code" on="0" per="10"/>
    </node>
  </node>
  </station>
</OpenSCADA>
```
## <span id="page-2-3"></span>**1. Параметр (Param)**

*Описание:* Тест DAQ параметров. Вычитывает атрибуты и конфигурационные поля параметра.

*Параметры:*

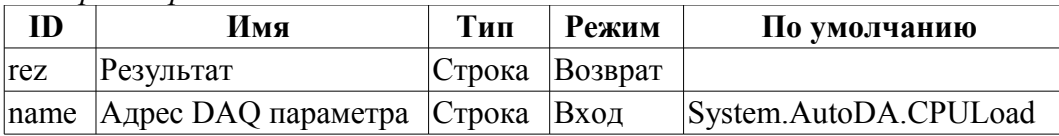

#### <span id="page-2-2"></span>**2. Разбор XML (XML)**

*Описание:* Тест разбора файла XML. Парсит и отображает структуру указанного файла.

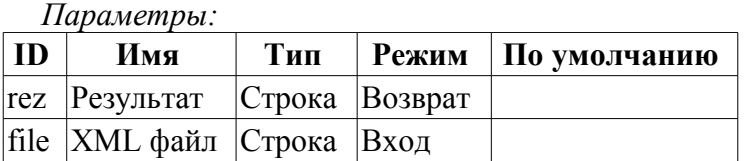

## <span id="page-2-1"></span>**3. Сообщения (Mess)**

*Описание:* Тест архива сообщения. Периодически вычитывает новые сообщения из архива, для указанного архиватора.

*Параметры:*

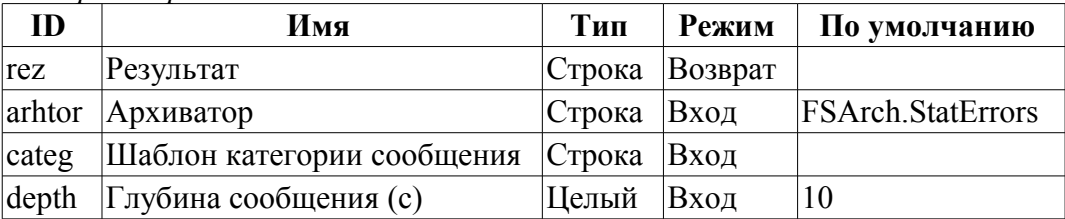

#### <span id="page-2-0"></span>**4. Подключение SO (SOAttach)**

*Описание:* Тест подключения/отключения модулей.

*Параметры:*

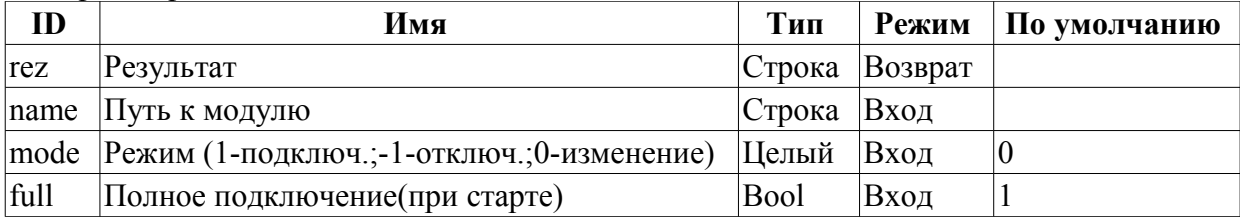

#### <span id="page-3-2"></span>**5. Атрибут параметра (Val)**

*Описание:* Тест значений атрибута параметра. Выполняет периодический опрос последнего значения указанного атрибута, а также опрос архива на указанную глубину.

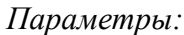

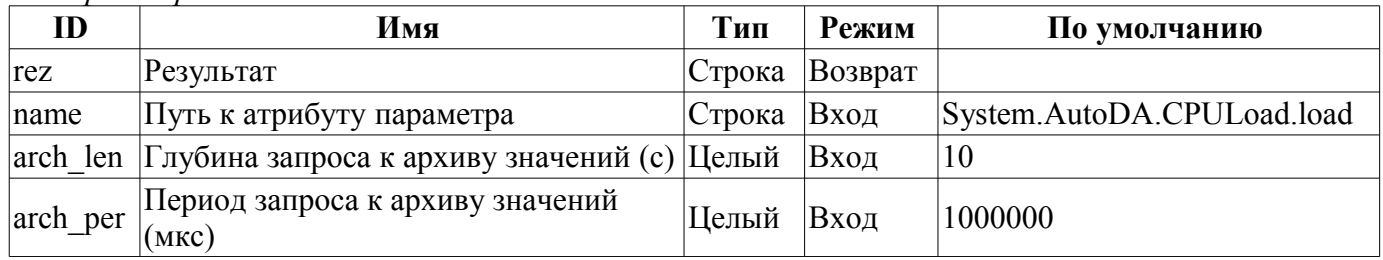

#### <span id="page-3-1"></span>**6. Тест БД (DB)**

*Описание:* Полный тест БД. Выполняет:

- создание/открытие БД;
- создание/открытие таблицы;
- создание множества записей (строк) предопределённой структуры;
- модификация множества записей;
- получение и проверка значений множества записей;
- модификация структуры записи и таблицы;
- удаление записей;
- закрытие/удаление таблицы;
- закрытие/удаление БД.

#### *Параметры:*

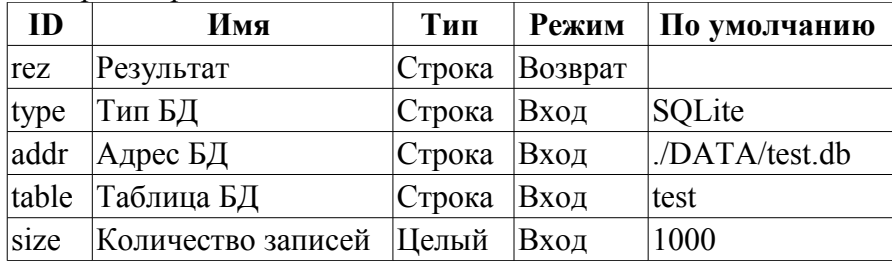

#### <span id="page-3-0"></span>**7. Транспорт (TrOut)**

*Описание:* Тест выходных и/или входных транспортов. Выполняет тестирование исходящего транспорта путём отправления запроса к указанному входящему транспорту.

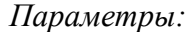

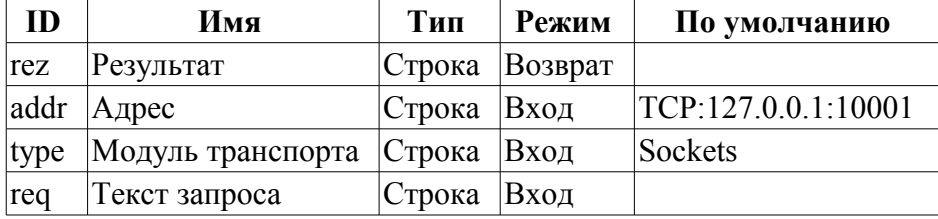

#### <span id="page-4-3"></span>**8. Язык управления системой (SysContrLang)**

*Описание:* Тест языка управления системой. Производит запрос элементов языка посредством полного пути. Полный путь к элементу языка имеет вид </Archive/%2fbd%2fm\_per>. Полный путь состоит из двух вложенных путей. Первый </d\_Archive/> это путь к узлу дерева контроля. Второй  $\langle \text{bd/m} \rangle$  рег> это путь к конкретному элементу узла.

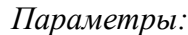

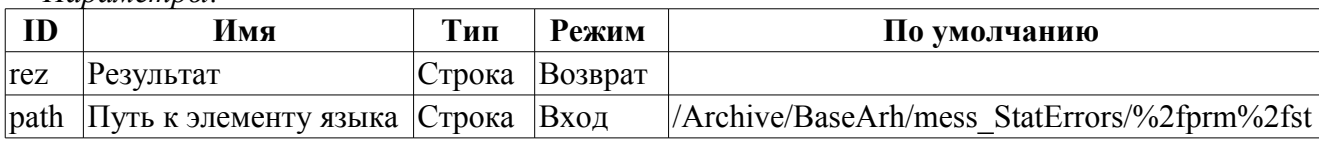

#### <span id="page-4-2"></span>**9. Буфер значений (ValBuf)**

*Описание:* Тесты буфера значений. Содержит 13 тестов всех аспектов буфера значений (подсистема "Архивы").

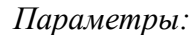

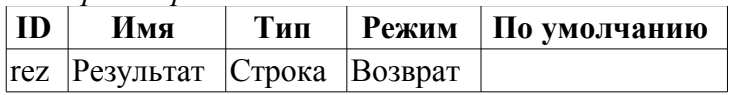

#### <span id="page-4-1"></span>**10. Архив значений (Archive)**

*Описание:* Тесты размещения в архиве значений. Содержит 7(8) тестов архиватора значений на проверку корректности функционирования последовательного механизма упаковки.

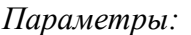

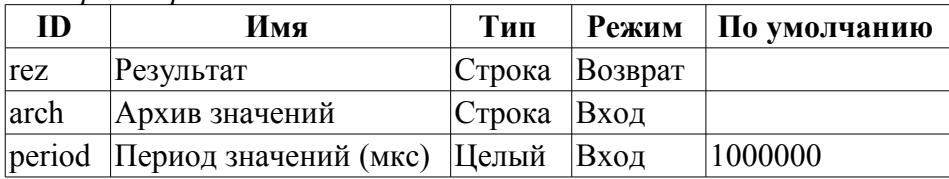

### <span id="page-4-0"></span>**11. Base64 кодирование (Base64Code)**

*Описание:* Тесты кодирования Mime Base64 алгоритмом.

*Параметры:*

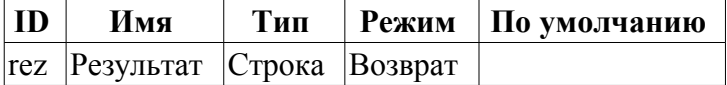